#### **Quinsigamond Community College – Business and Technology Division Course Syllabus – Spring 2018**

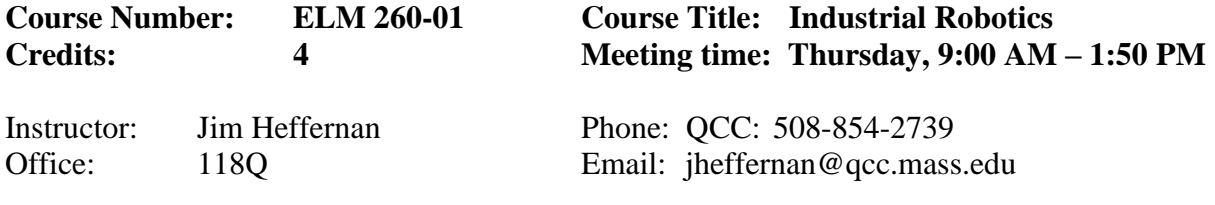

# **Prerequisite: ELT 130**

#### Course Description:

This course is an introduction to robotics as used in modern industry. Students explore coordinate configurations, control systems, drive systems, robot vision systems, and various methods of programming. The relationship of robot applications to other automated technologies is discussed and investigated. In the laboratory, students complete a series of projects that require them to apply robots to a variety of work cell tasks. Students practice industrial robot safety at all times.

#### Student Outcomes:

Upon successful completion of this course, the student should be able to:

- 1. Explain and practice safety procedures when working with industrial robots.
- 2. Use a teach pendant to program a robot to perform a variety of tasks.
- 3. Use robot simulation and programming software to program a robot.
- 4. Describe the mechanical components of industrial robots, including motors, couplings, gears and drives.
- 5. Describe common robot axes and explain how they are used to control robot movement.
- 6. Describe the various types of sensors used in robot systems and explain how they are used in industrial robotics.
- 7. Identify typical problems with robot systems and identify common causes and solutions.
- 8. Describe robot applications and their relationship to other automated technologies.
- 9. Complete the requirements for Fanuc CERT Robotics Certification.

#### Course Materials:

HandlingTool Operations and Programming – Student Lab Manual (copies available in lab 111Q)

Other course materials will be posted on the Blackboard site for this course at: <https://mycourses.qcc.edu/>

#### **Methodology of Instruction:**

- 1. PowerPoint presentations
- 2. In-class demonstrations using equipment and simulations of equipment
- 3. In-class problem solving
- 4. Hands-on laboratory activities

### **Course Grading:**

#### a. **Evaluation:**

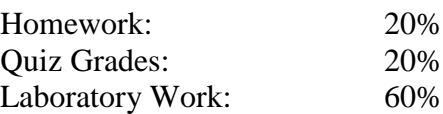

Numeric grades will be converted into letter grades using the table in the QCC catalog.

- b. **Certification:** The Fanuc CERT (Certified Education Robot Training) is embedded in the course. To obtain the certification, you must satisfactorily complete the required labs from the student manual, and pass a certification test with a score of 80% or above.
- c. **Attendance** is expected and required at each scheduled class session. Attendance in class is vital to successful completion of the course. It also reflects the development of good work habits. When employers call to ask about a student's performance, the first question they ask is usually regarding attendance in class.
- d. **Cheating and copying** will not be tolerated. Two assignments that contain identical or very similar text will BOTH receive a grade of zero.

## e. **Accessibility**

If you have a disability which may require an accommodation, please notify me as soon as possible. You are responsible for forwarding your Accommodation Letter to me and discussing arrangements for this course. Your accommodations for this course begin upon my receipt of your Accommodation Letter; accommodations are not retroactive. You may request accommodations at any time during the semester, but instructors must be provided with reasonable notice prior to exams or deadlines. Disability Services works to promote access to ensure an accessible college experience for students. If you have further questions, contact Disability Services. All discussions are confidential.

Contact Information for Disability Services & Assistive Technology: Call: 508-854-4471, Sorenson Video Phone: 508-502-7647 Email: [disabilityservices@qcc.mass.edu](mailto:disabilityservices@qcc.mass.edu)

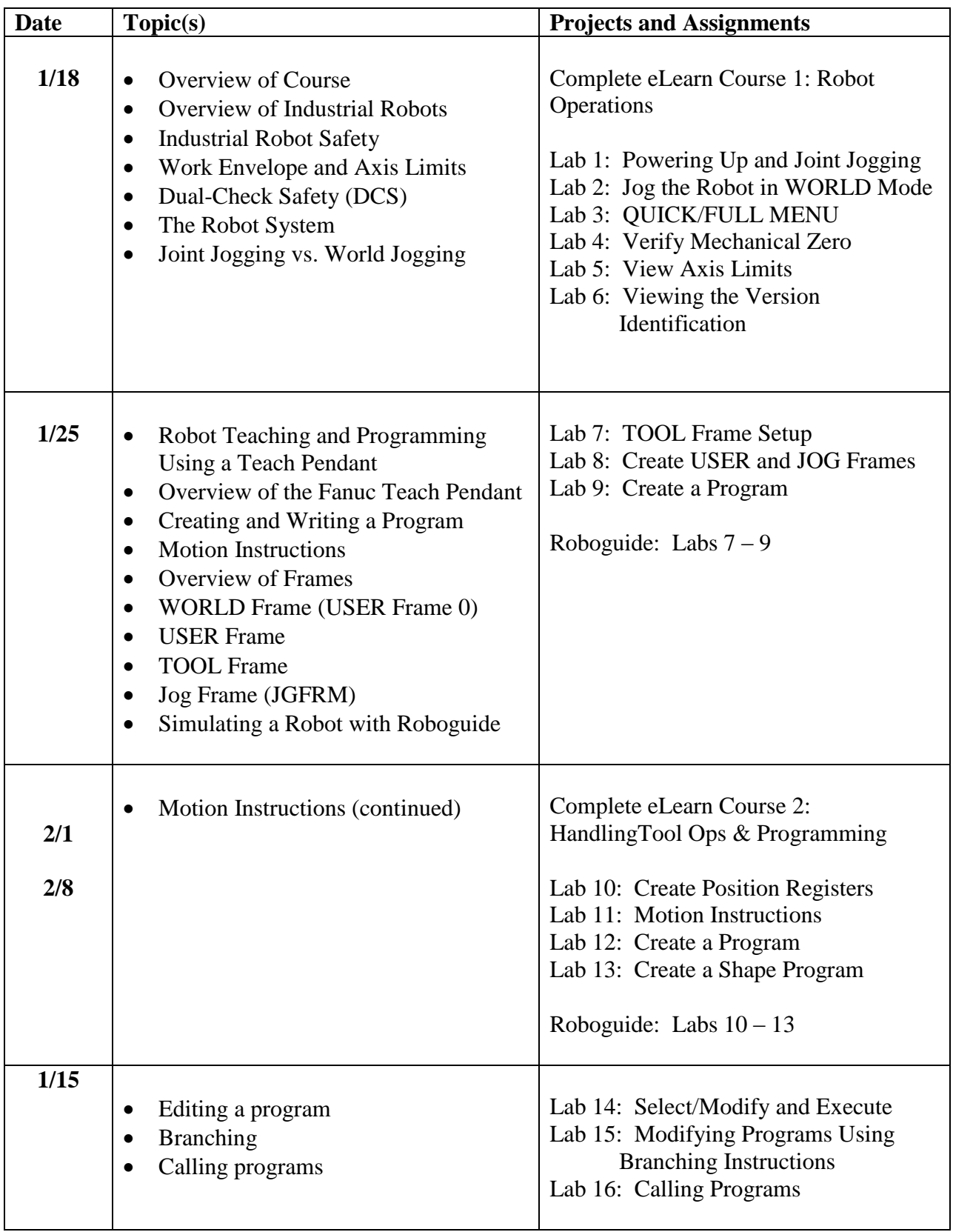

# **ELM 260 Industrial Robotics – Course Outline – Spring 2018**

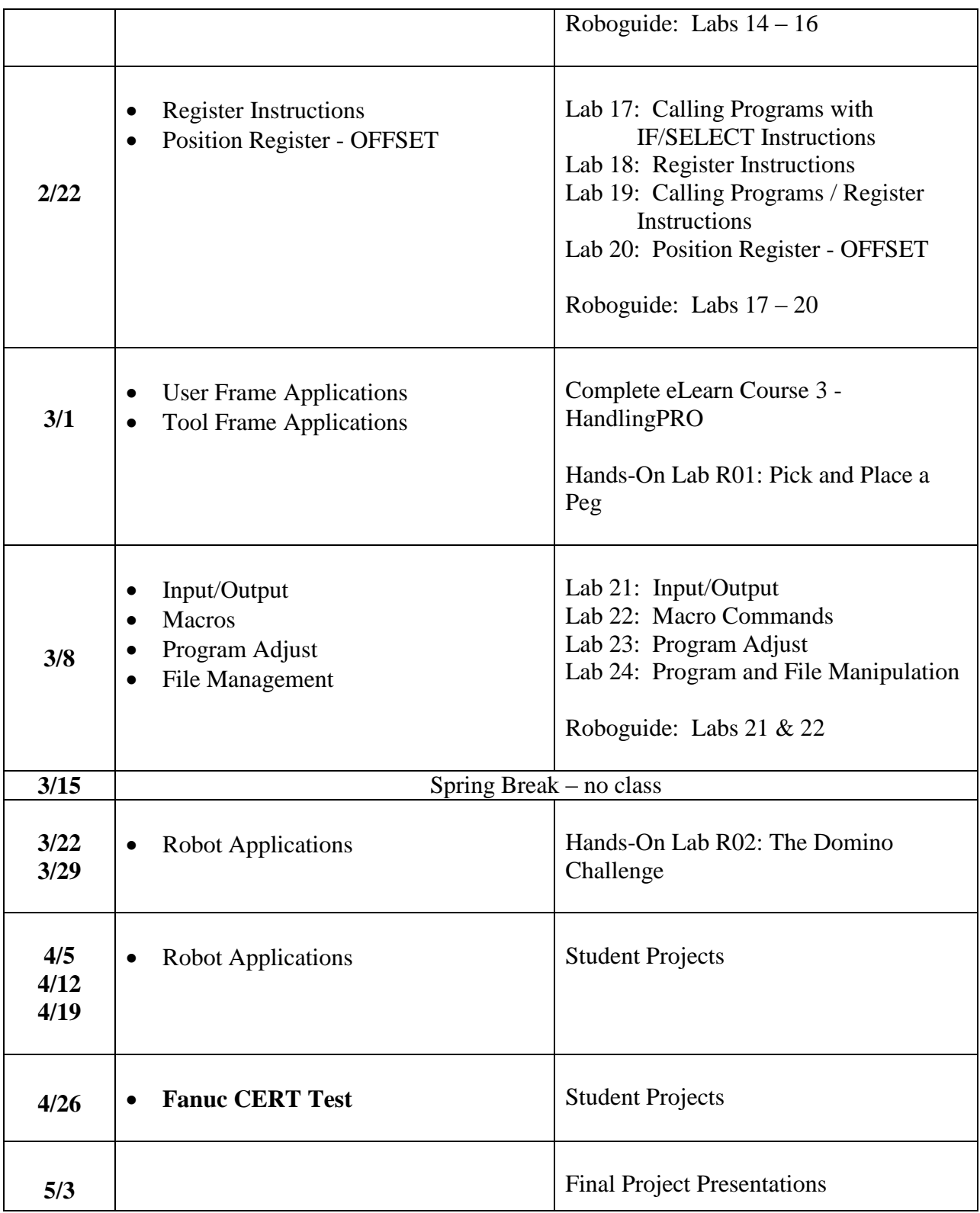

This workforce product was funded by a grant awarded by the U.S. Department of Labor's Employment and Training Administration. The product was created by the grantee and does not necessarily reflect the official position of the U.S. Department of Labor. The U.S. Department of Labor makes no guarantees, warranties, or assurances of any kind, express or implied, with respect to such information, including any information on linked sites and including, but not limited to, accuracy of the information or its completeness, timeliness, usefulness, adequacy, continued availability, or ownership.

This work is licensed under **[a Creative Commons Attribution 4.0 International License](https://creativecommons.org/licenses/by/4.0/legalcode)**.

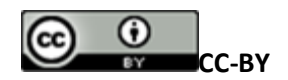